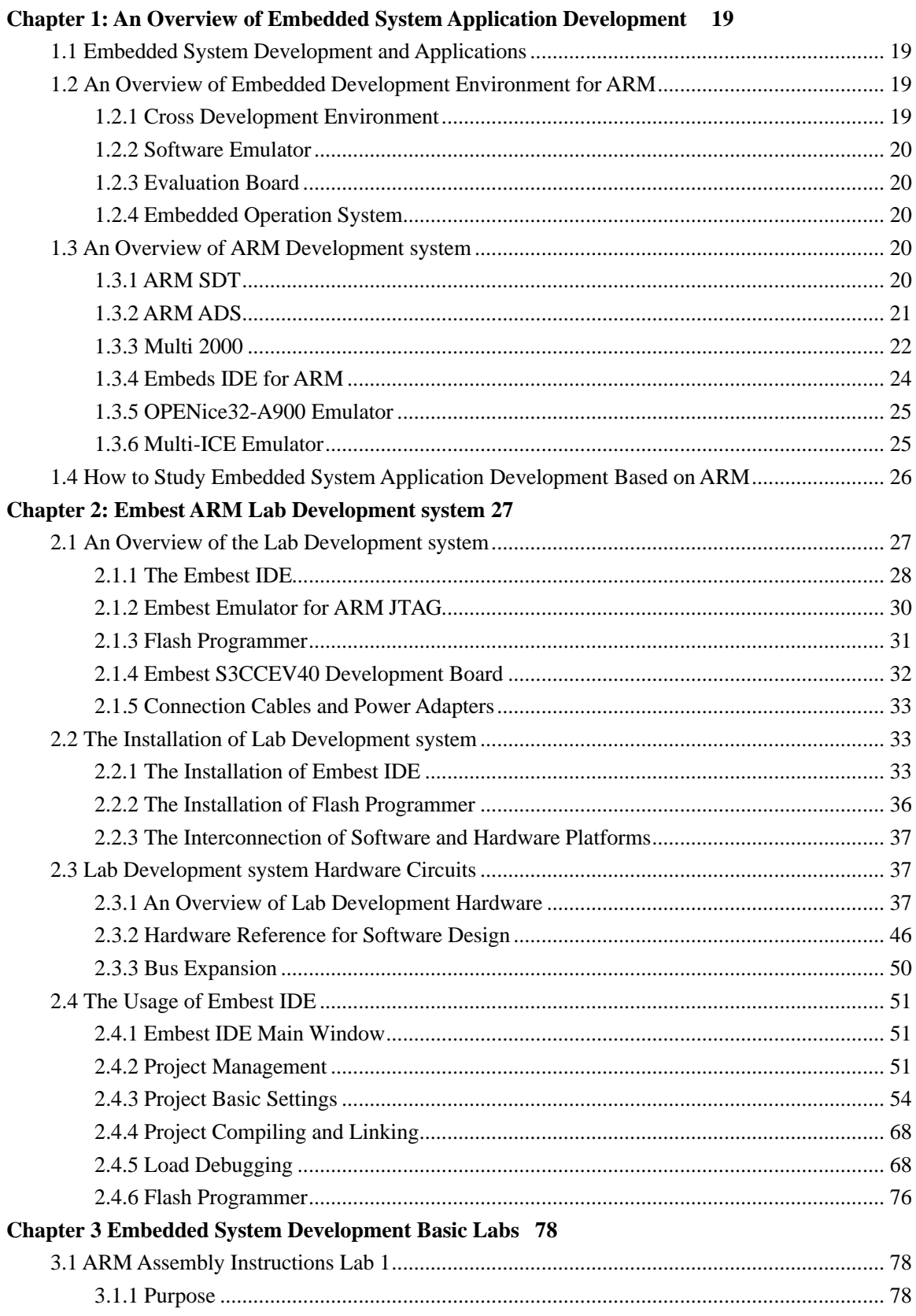

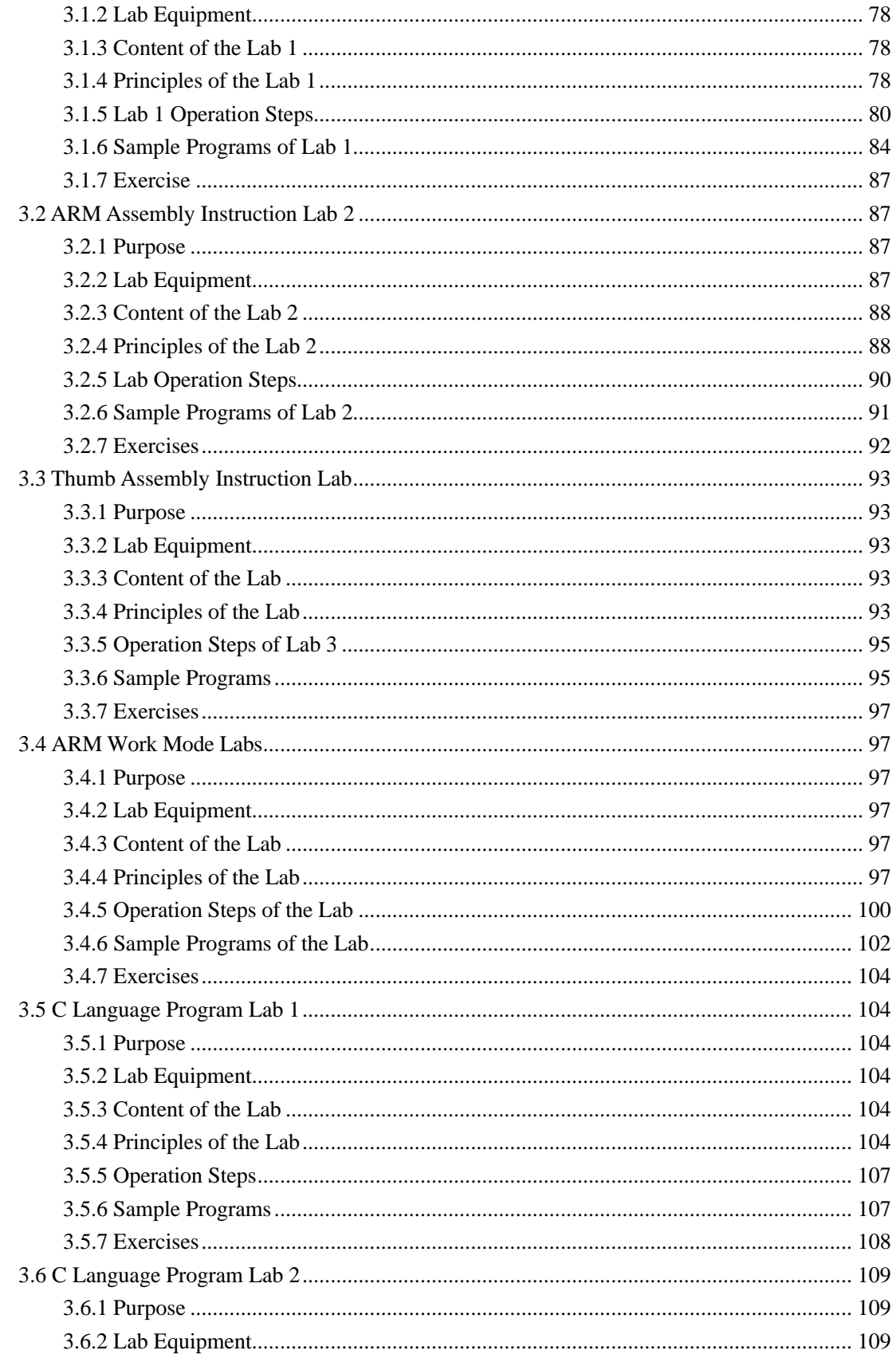

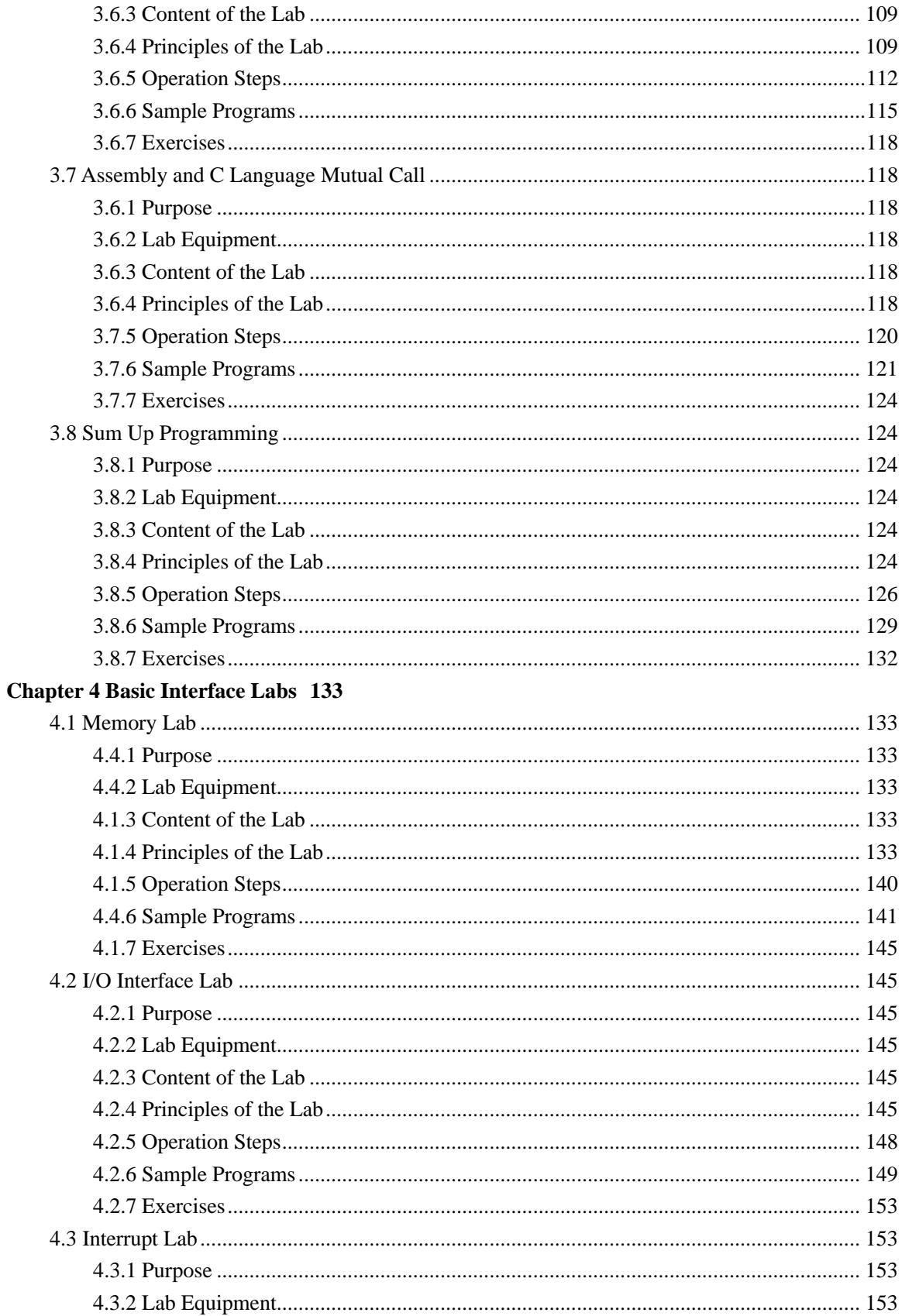

![](_page_3_Picture_9.jpeg)

![](_page_4_Picture_9.jpeg)

## **Chapter7 Real Time Operation System Labs** 269

![](_page_5_Picture_14.jpeg)

**Reference Documentations 287**